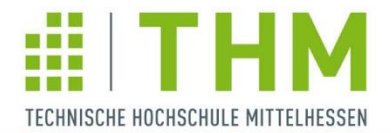

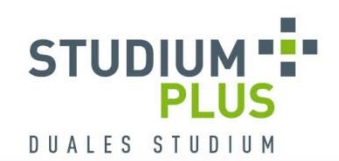

duales

hessen

# **PROJEKTSTUDIUM & THESIS**

**INTEGRIERTER BESTANDTEIL UNSERER BACHELORSTUDIENGÄNGE**

UNIVERSITY OF APPLIED SCIENCES

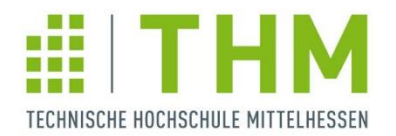

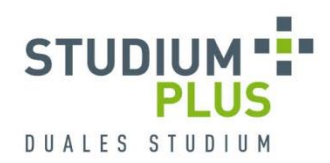

### **Zeitlicher Ablauf der Bachelor-Studiengänge (sieben Semester)**

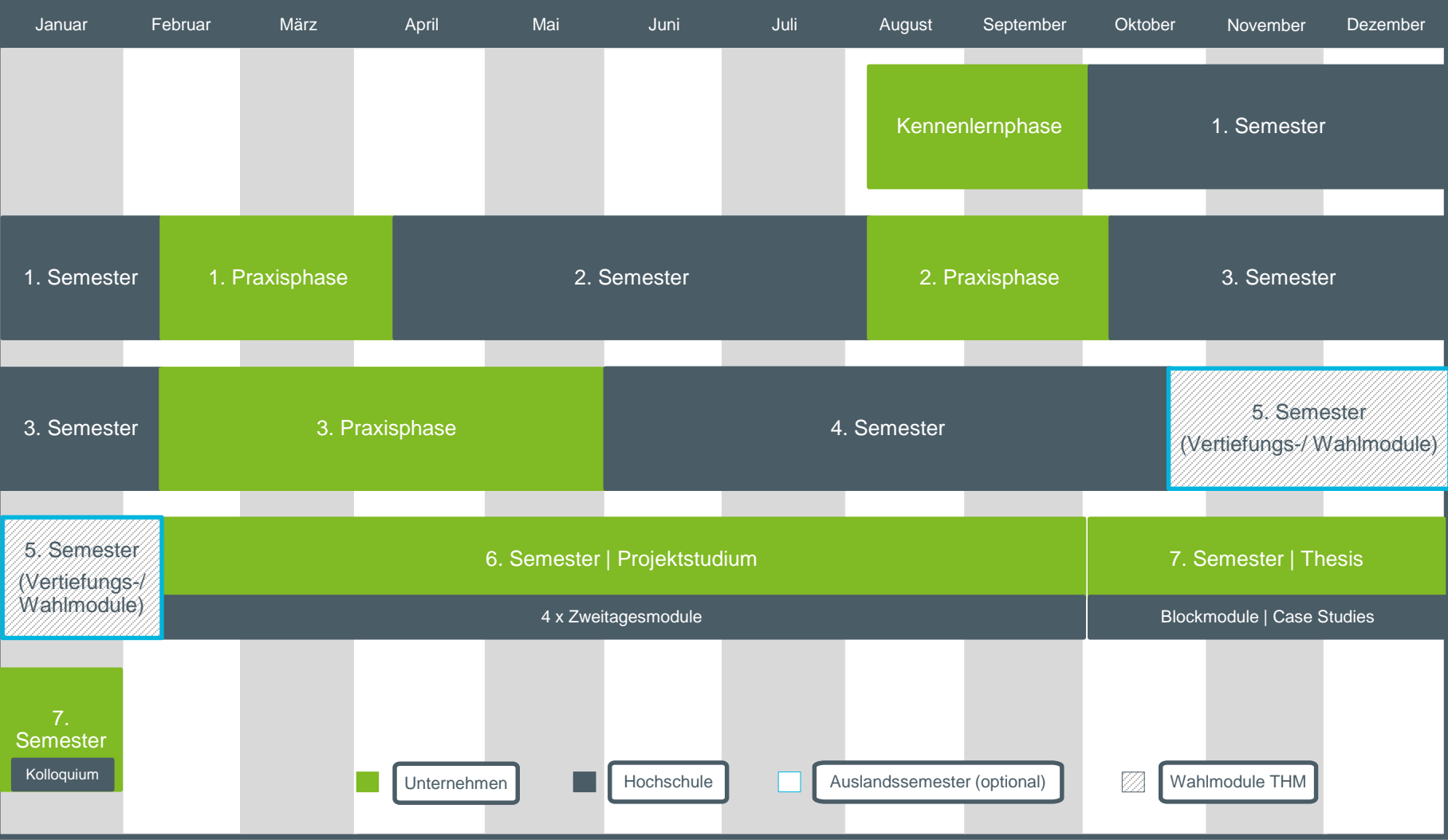

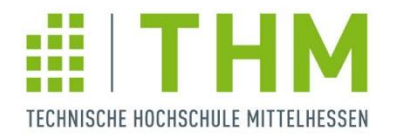

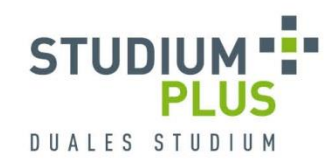

### **[Zeitliche Einbindung der Praxisphasen](https://www.studiumplus.de/sp/plus/aktuelles/downloads-stundenplaene.html#studium)**

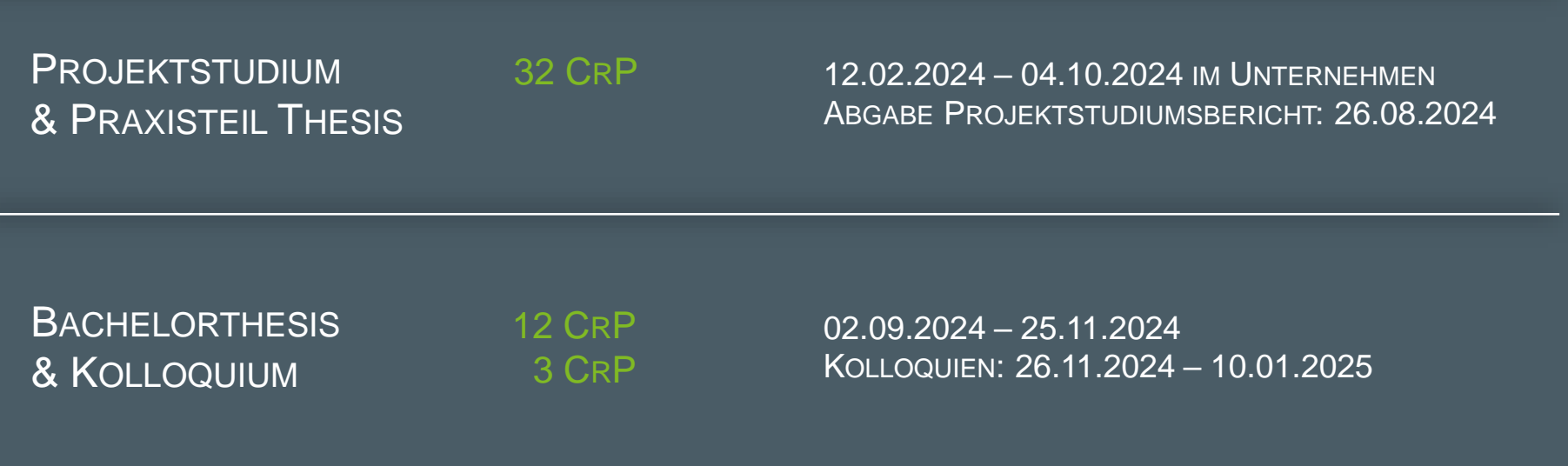

[Weitere Termine, wie z.B. die Vorlesungszeiten und die Termine für die Berichtsabgaben, finden Sie im Zeitlichen](https://www.studiumplus.de/sp/plus/aktuelles/downloads-stundenplaene.html#studium)  Ablaufplan im Downloadbereich der StudiumPlus-Homepage unter der Rubrik Studium.

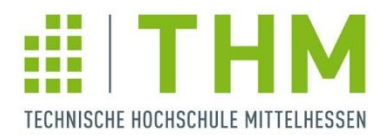

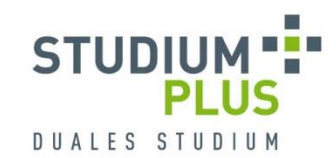

## **Projektstudium**

- **Konkrete Aufgabenstellung** breit angelegte Vorgehensweise, Berücksichtigung vielfältiger Einflussfaktoren, Gesamtkonzept bis zur Umsetzung \*Beispielthemen am Präsentationsende
- **EXEC** Gemeinsame Betreuung und Bewertung durch Verantwortliche/n des Unternehmens und THM-Betreuer/in
- **Erstellung eines umfassenden Projektberichts** Wissenschaftliche Aufbereitung der Ergebnisse
- **Besuch der Zweitagesmodule**

\*Infos zur Wahl und Anerkennung ab Folie 15

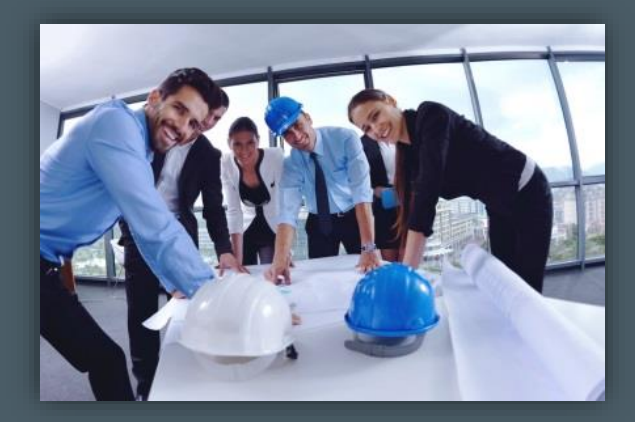

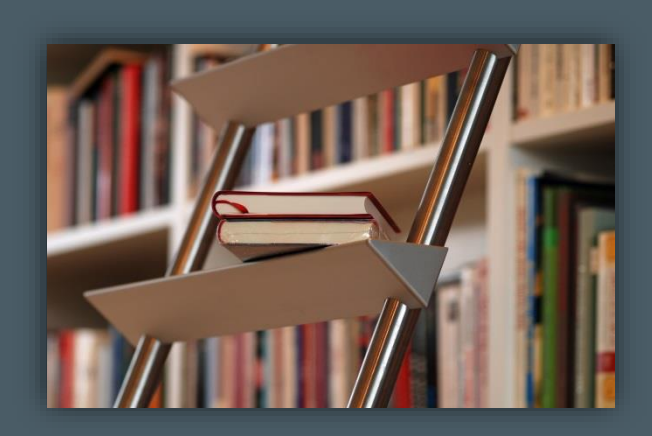

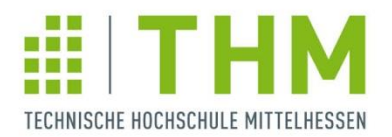

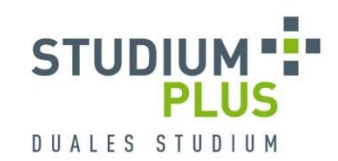

### **Praxiszeiten im Ausland**

- ganz oder teilweise im Ausland möglich
- Einsatz an Standorten oder bei Kunden/ Lieferanten des Partnerunternehmen
- **Betreuung ggf. auf Englisch per E-Mail,** Videokonferenz oder telefonisch
- Finanzierung (tw. einkommensunabhängig)
	- Europa: Erasmus+ Traineeship (min. 2 Monate)
	- **weltweit: Promos (min. 6 Wochen)**

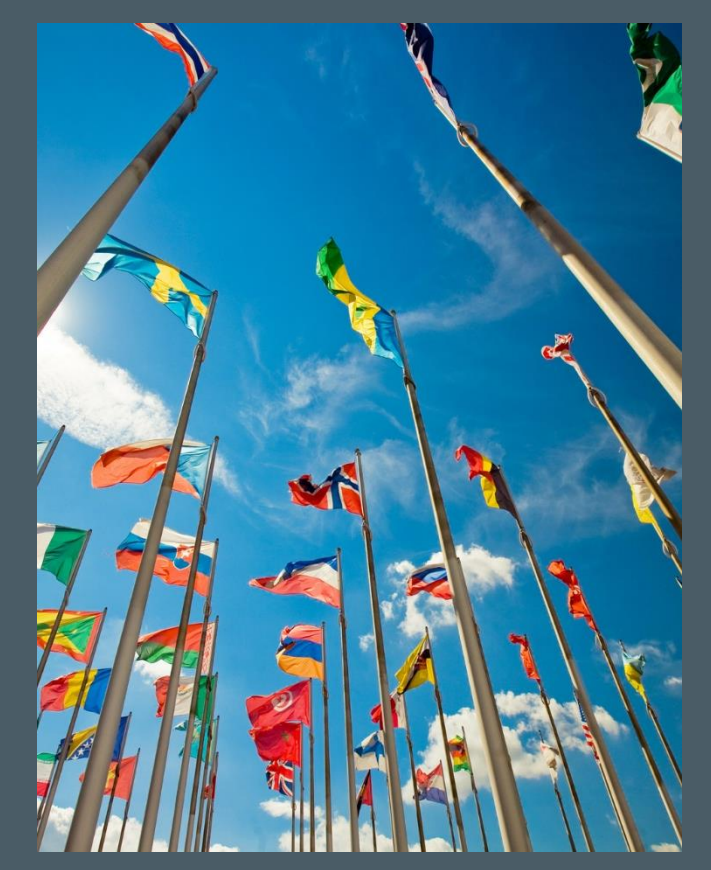

Ansprechpartner: Cornelia Fritzsch, cornelia.fritzsch@studiumplus.de, 06441/2041-224

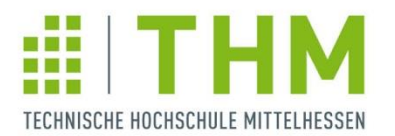

# **Anmeldung der Praxisphasen**

Anmeldung Praxis (Modulblatt)

- Studierende füllen gemeinsam mit dem/der Unternehmensbetreuer/in vor Beginn der 2. u. 3. Praxisphase, dem Projektstudium sowie der Thesis die Anmeldung in OsPlus aus
- **Im Anschluss wird die** Anmeldung für den/die jeweilige/n Hochschulbetreuer/in freigeschaltet

#### **Anmeldung Praxis (Modulblatt)**

Modulblatt für die 2. Praxisphase

(i) In diesem Dialog können Sie Ihre Praxisphase anmelden.

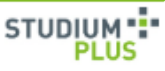

#### 2. Praxisphase

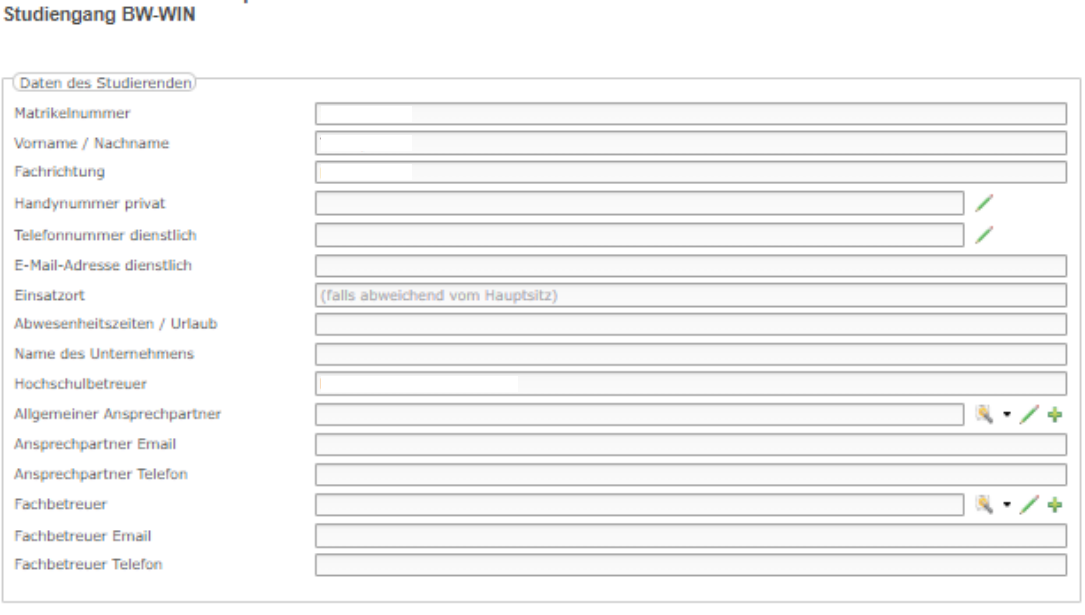

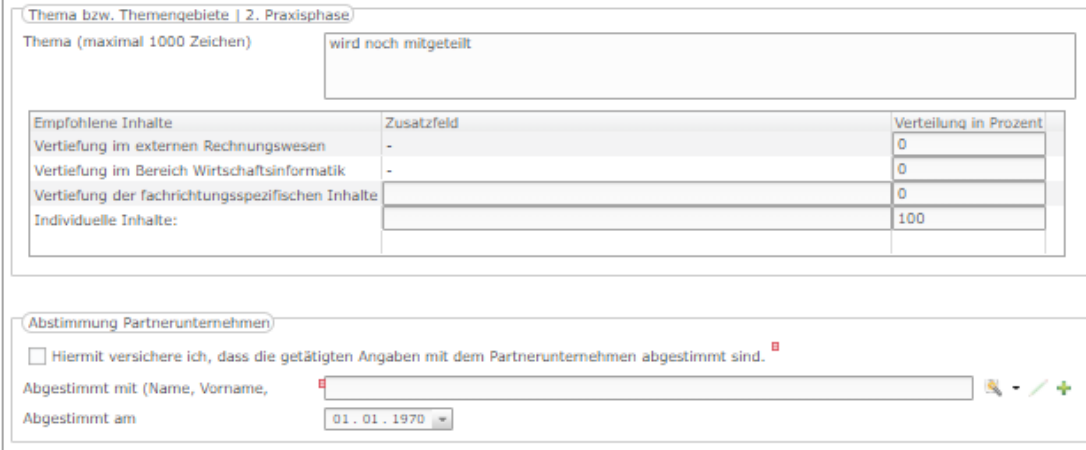

https://osplus.zdh.thm.de/osplus/main

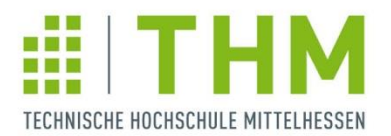

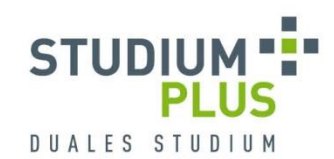

### **Praxisphasenbericht**

### **Aufbau der wissenschaftlichen Arbeit:**

- Deckblatt mit Namen, Thema des Projekts sowie den beiden Betreuern (Unternehmen und Hochschule)
- **•** Gliederung
- Abkürzungsverzeichnis
- **Tabellen- und Abbildungsverzeichnis**
- **Einleitung**
- **Haupttext**
- Fazit / Zusammenfassung mit einer kurzen Bewertung
- Literaturverzeichnis (verwendete Literatur ist kenntlich zu machen)
- Seitenzahl: 2. & 3. Praxisphase:  $\sim$  10 20 Seiten Projektstudiumsbericht: ~ 30 – 50 Seiten Bachelorthesis: ~ 30 – 40 Seiten

(individuelle Absprachen mit den THM-Betreuern/-innen sind möglich)

### **Bei der Erstellung der Berichte sind folgende Regeln einzuhalten:**

- Verwendung von Literaturquellen und entsprechende Kennzeichnung
- **12er Schrift (z.B. Times New Roman, Arial)**
- **EXEC**ienabstand: eineinhalb-zeilig
- **Seitenränder: oben 3 cm und unten 2 cm;** links 4 cm; rechts 1,5 cm

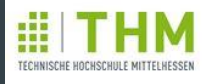

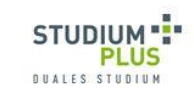

Richtlinie Wissenschaftliches Arbeiten - Hinweise für die Gestaltung und das Schreiben wissenschaftlicher Arbeiten-

Von Dr. Anke Valentin

unter Mitwirkung von Prof. Dr. Werner Bonath Prof. Dr. Gerd Manthei Prof. Dr. Pia Robinson

https://w[ww.studiumplus.de/sp/plus/aktuelles/downloads-stundenplaene.html#praxis](https://www.studiumplus.de/sp/images/_Downloads/Praxis/Richtlinie_Wiss-Arbeiten_Fassung-Sept2015.pdf) https://osplus.zdh.thm.de/osplus/main

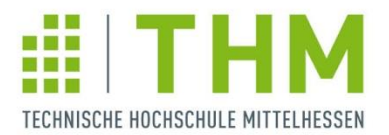

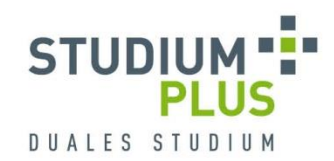

## **Eidesstattliche Versicherung**

- **Fester Bestandteil jeder wissenschaftlichen Arbeit**
- Verfasser erklärt, die Arbeit selbstständig verfasst und alle verwendeten Quellen vollständig angegeben zu haben
- Wird als letzte Seite der Arbeit eingefügt und unterschrieben (bei Online-Abgabe auch digitale Signatur möglich)
- Thesis: Feste Einbindung in gedrucktem Archivexemplar mit Originalunterschrift

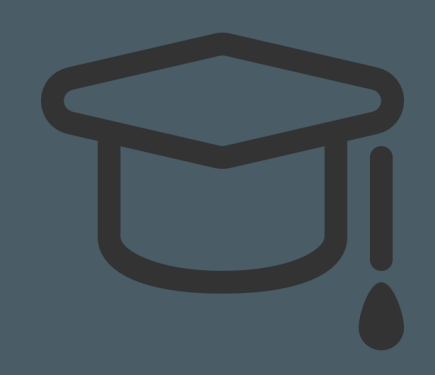

### **Versicherung**

Ich versichere, dass ich diese Arbeit selbstständig verfasst und keine anderen als die angegebenen Hilfsmittel benutzt habe. Die den benutzten Hilfsmitteln wörtlich oder inhaltlich entnommenen Stellen habe ich unter Quellenangaben kenntlich gemacht. Die Arbeit hat in gleicher oder ähnlicher Form noch keiner anderen Prüfungsbehörde vorgelegen.

(Ort), den (Unterschrift)

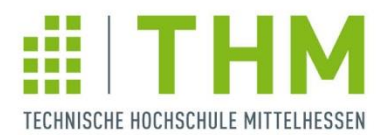

# **Abstract zum Bericht**

- **Studierende verfassen eine kurze,** präzise Inhaltsbeschreibung ihres Berichts, ohne unternehmensinterne Informationen preiszugeben (maximal 2100 Zeichen inkl. Leerzeichen)
- Der Abstract ist vom Sperrvermerk ausgeschlossen und muss daher ggf. anonymisiert oder verallgemeinert werden
- Der Abstract und die Schlagworte zur thematischen Einordnung des Berichts müssen mit dem Partnerunternehmen abgestimmt sein

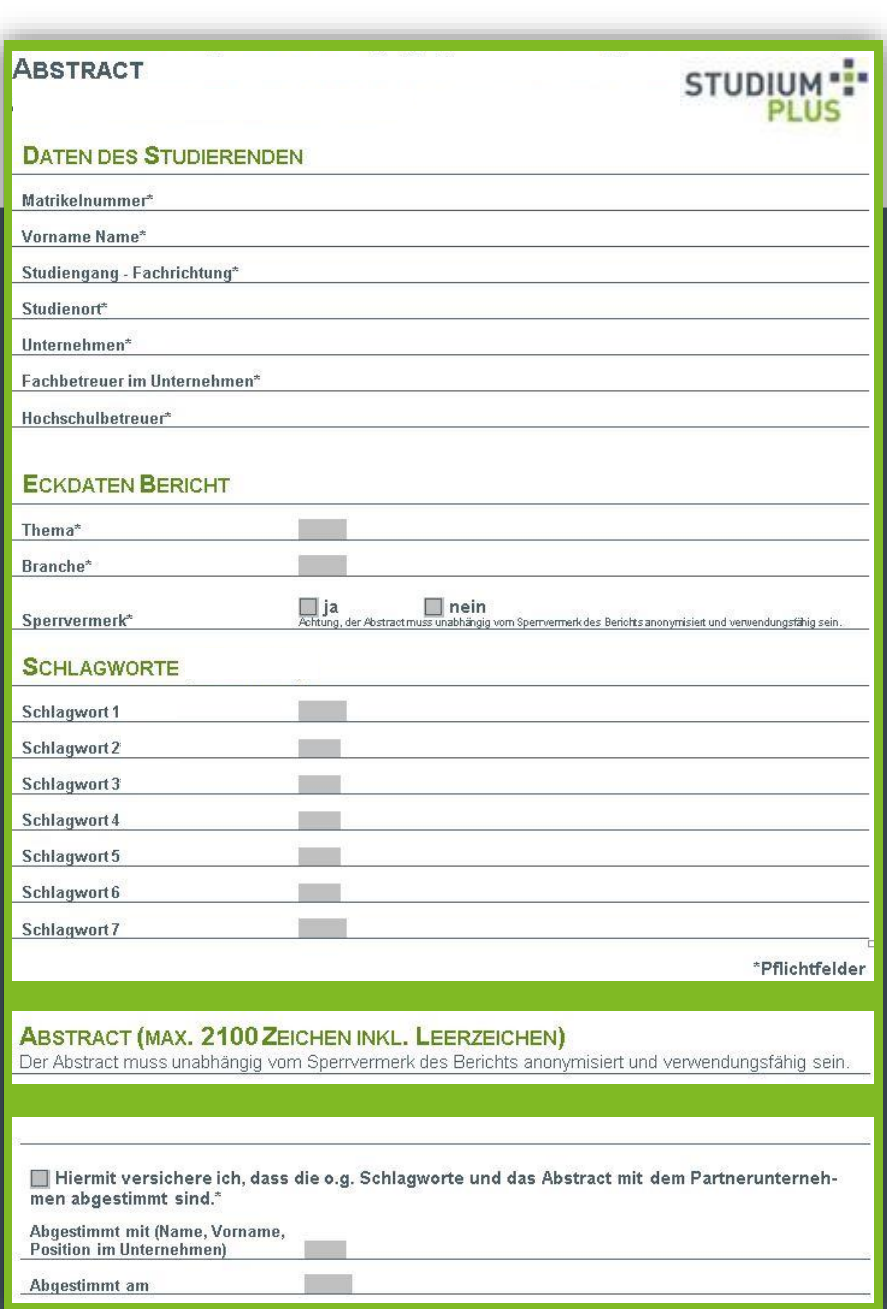

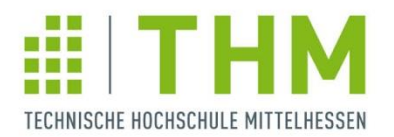

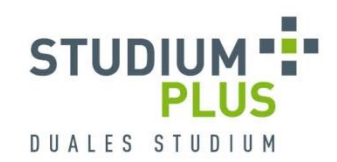

### **Digitale Abgab[e des Praxisphasenberichts](https://osplus.zdh.thm.de/osplus/main#Navigation)**

- Abgabe Bericht

- Studierende evaluieren die Praxisphase über den angegebenen Link
- Studierende **Example laden über**<br>
ander die ander die ander die ander die ander die andere gestellt die andere ander die ander die ander ander OsPlus ihren Bericht als PDF-Datei (maximal 6 MB) hoch
- **Im Anschluss an die** Abgabe wird der Bericht für den/die jeweilige/n Hochschulbetreuer/in freigeschaltet

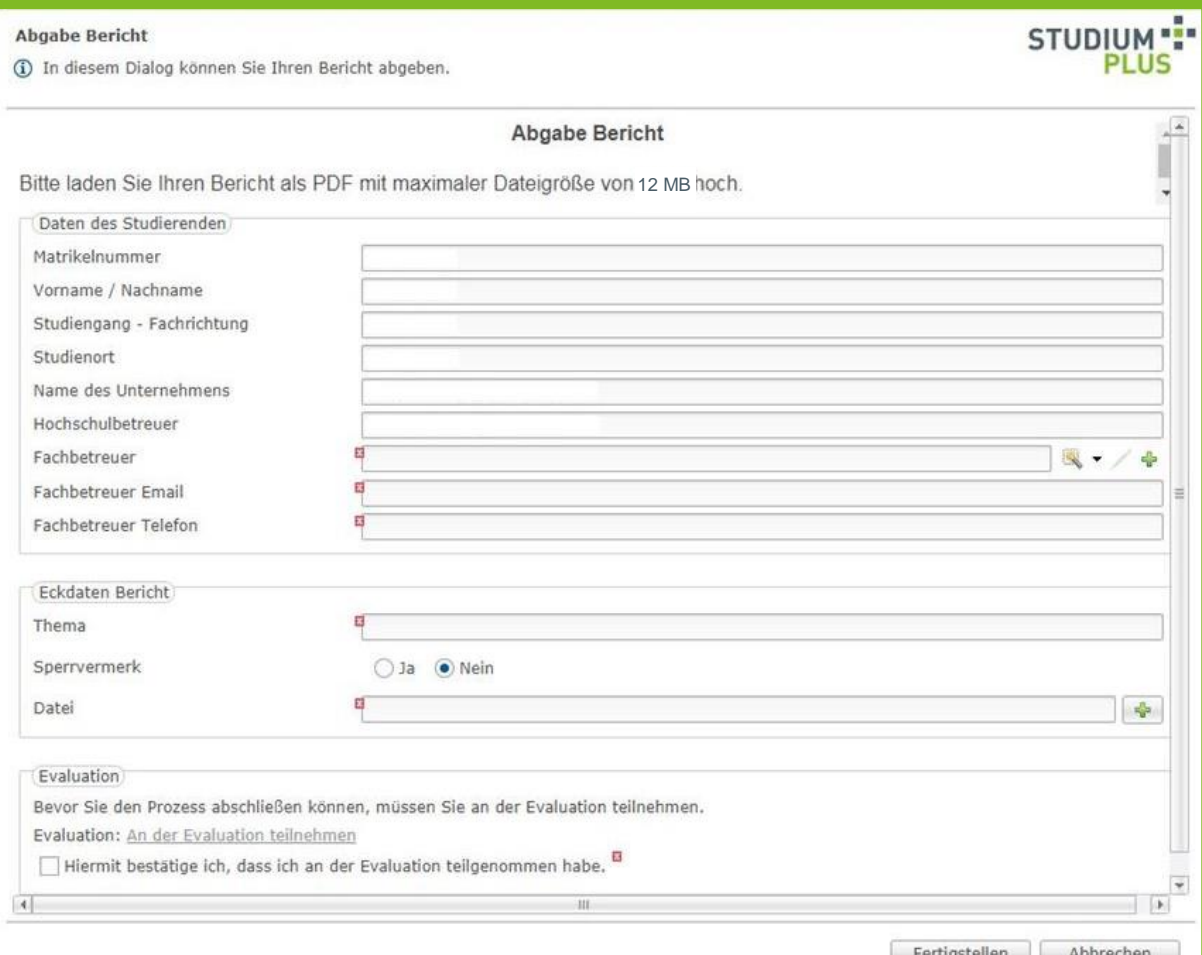

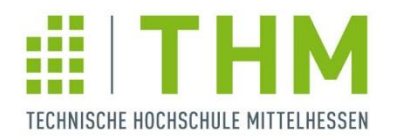

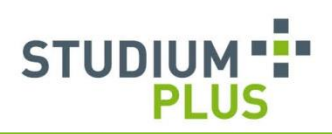

# **Evaluation der [Praxisphasen](Survey.zdh.thm.de/index.php/554818?newtest=Y&lang=de)**

Waren Sie im Laufe der Praxisphase/des Projektstudiums zu einem Intensivkurs (Summer School) im Ausland?

\* Waren Sie im Laufe der Praxisphase/des Projektstudiums für Ihr Unternehmen im Ausland?

An der Betreuung während der Praxisphase/des Projektstudiums durch den THM-Betreuer empfinde ich als besonders positiv:

An der Betreuung während der Praxisphase/des Projektstudiums durch den THM-Betreuer empfinde ich als besonders negativ:

Für die Praxisphase/das Projektstudium habe ich die folgenden Wünsche und Anregungen:

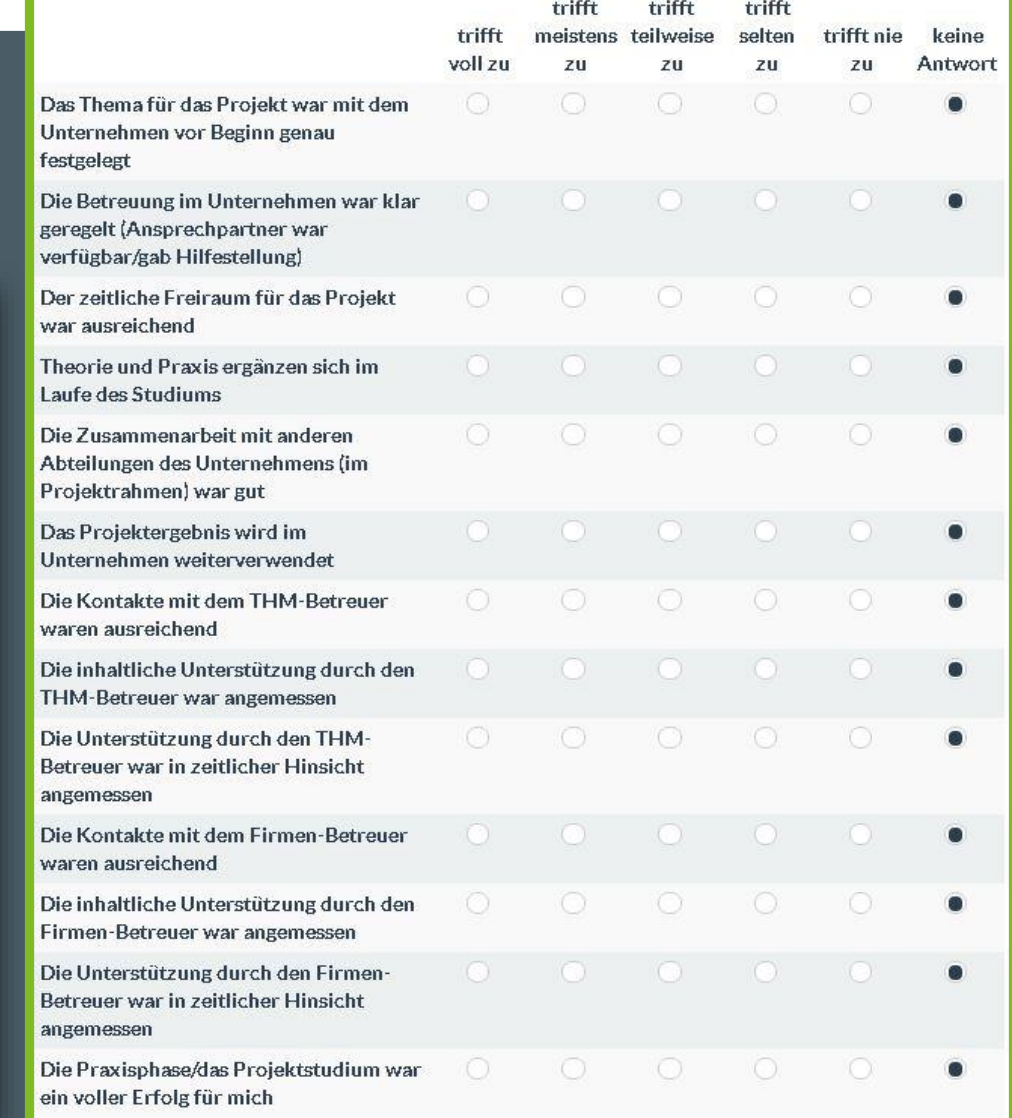

### ITH TECHNISCHE HOCHSCHULE MITTELHESSEN

# **Projektstudium Bewertung**

- 50% Note des/der Unternehmensbetreuers/-in (Gesamteindruck der Studierenden und Bericht)
- **50% Note des/der Hochschul**betreuers/-in (Bericht)
- **EXTERG** Zusammensetzung der Zeugnisnote:

25% Gesamteindruck im Projektstudium 75% Bericht

 Vollständige Teilnahme an den Zweitagesmodulen (unbenotet)

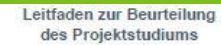

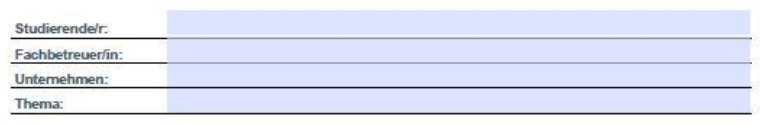

Gesamteindruck des Projektstudiums (max. 100 Punkte)\*

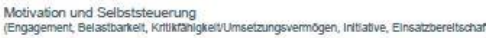

Arbeitsqualität (Analytische + konzeptionelle Fählgkeiten, Lembereitschaft, Kreaßvität)

Arbeitsstil/Arbeitsweise (Selbständigkeit, Zuverlässigkeit, Termintreue, Effizienz, Flexibilität)

Team & Kundenorientierung (Integrationsfähigkeit, Kontaktfähigkeit, Zusammenarbeitinterkulturelle Kompetenz)

Kommunikationsfähigkeit (Persönliche Auftreten, Kontaktfähigkeit, Dialog- und Konfliktfähigkeit)

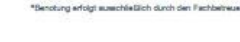

B Bericht (max. 100 Punkte)

> Sachlicher Inhalt (Korrektheit, Verständlichkeit, kritische Beurtellung)

Struktur & Aufbau (Logik von Aufbau, Vorgehensweise, Roter Faden, Zielsetzung & Themenbezug, Schlüssigkeit der Argumentation)

Eigene Leistung, abgeleitete Ergebnisse

Ausdruck, Stil, Grammatik (Verständlichkeit, Einfachhelt/Klarheit der Formulierungen, Zeichensetzung)

Technik des wissenschaftlichen Arbeitens (Literatur- und andere Verzeichnisse, Zitierweise)

> **Mittelwert**  $IA + B1/2$

Summe B:

Summe A

Bemerkungen

Bei Verwendung des Leitfadens leiten Sie diesen bitte an den THM-Betreuer weiter

https://www.studiumplus.de/sp/plus/aktuelles/downloads-stundenplaene.html#praxis

100

max Dimirio

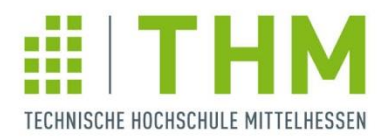

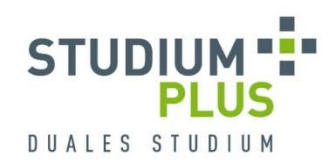

## **Bachelorthesis & Kolloquium**

**Konkrete Aufgabenstellung** 

i.d.R. vertiefende Betrachtung eines Einzelaspekts (aus dem Projekt im Projektstudium), einschränkende Vorgehensweise, wissenschaftliche Fundierung der Aussagen und Ergebnisse \*Beispielthemen am Präsentationsende

Anmeldung der Bachelorthesis über OsPlus

- Anmeldung Praxis (Modulblatt)

**EXTERS** Zulassungsvoraussetzungen

Pflichtmodule der Semester 1 – 3 Wissenschaftliches Arbeiten

**Thesis & Kolloquium** 

12 Wochen Bearbeitungszeit, Berichtabgabe digital und zusätzlich gebundenes Archivexemplar, Kolloquiumstermin wird individuell mit beiden Betreuern vereinbart

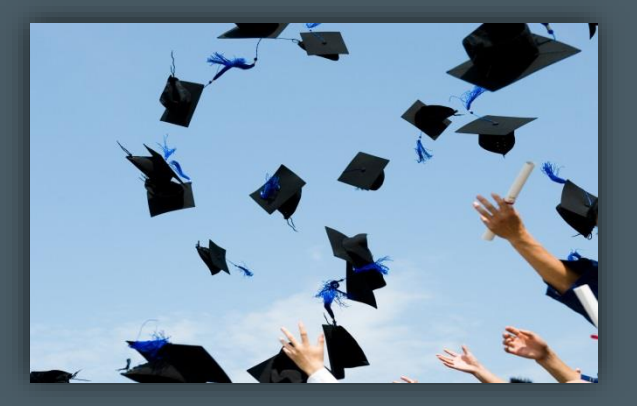

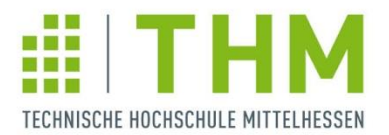

# **Bachelorthesis & Kolloquium Bewertung**

- **THM- und** Unternehmensbetreuer/in nehmen gemeinsam die Bewertung vor
- **Für die Thesis werden 12 CrP** vergeben
- Für das Kolloquium werden 3 CrP vergeben

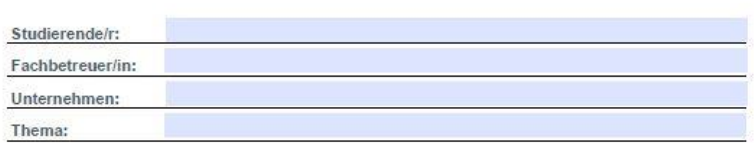

Leitfaden zur Beurteilung

der Bachelorarbeit

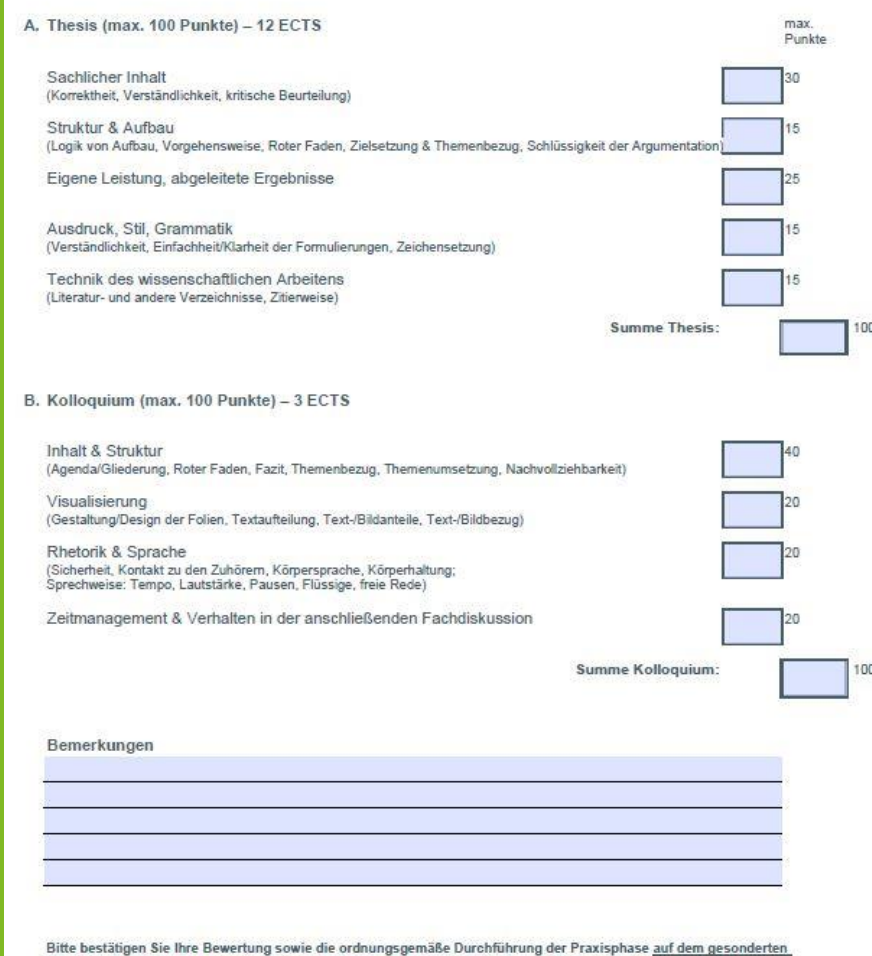

https://www.studiumplus.de/sp/plus/aktuelles/downloads-stundenplaene.html#praxis

Bewertungsprotokoll mit Ihrer Unterschrift. Die Bewertungsprotokolle erhalten die THM-Betreuer über OsPlus

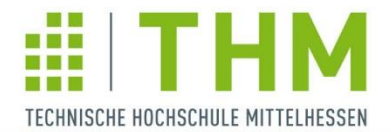

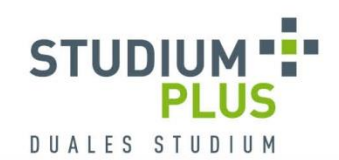

duales<br>studium

hessen

# **ZWEITAGESMODULE IM PROJEKTSTUDIUM**

**PFLICHTMODULE, WAHLPFLICHTMODULE UND ANERKENNUNG**

UNIVERSITY OF APPLIED SCIENCES

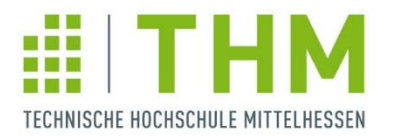

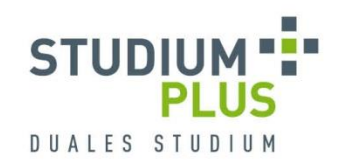

## **Zweitagesmodule im Projektstudium - online**

- 1. Pflichtmodul: Tagesseminare Wissenschaftliches Arbeiten I & II Tag I in der 1. Praxisphase, Tag II zu Beginn des Projektstudiums
- 2. Pflichtmodul: SmartTeachingWorkshop
	- 1 Tag: Freitag 26.04.2024 in der Stadthalle Wetzlar

### 3. + 4. Zwei Zweitagesmodule aus dem Angebot der **Hochschule**

jeweils Freitag und Samstag von April bis September, Anerkennungen unternehmensinterner Schulungen möglich

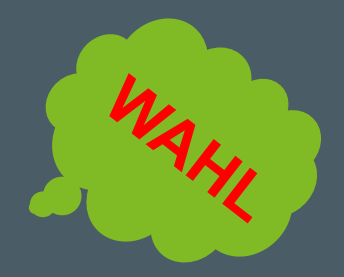

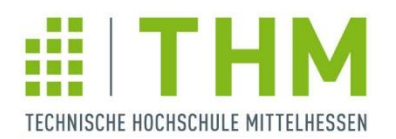

### **Übersicht der Zweitagesmodule**

= "Stundenplan" für das 6. Semester

Aufgelistet sind alle Zweitagesmodule und Leistungen, die als Zweitagesmodul anerkannt sind

### mit Termin, Startzeit und Raum

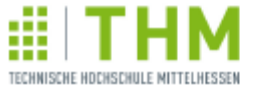

### Übersicht Zweitagesmodule

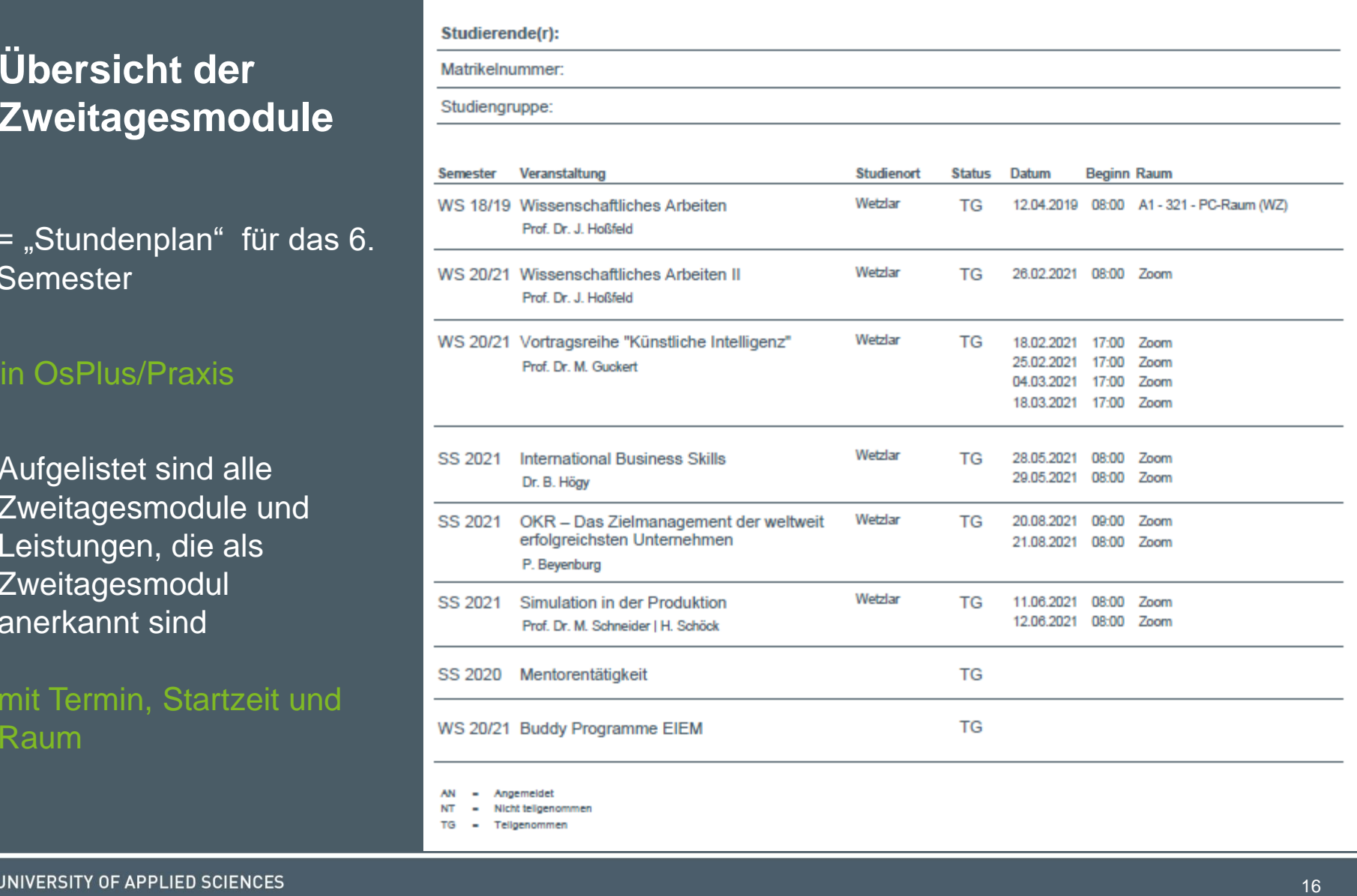

**DUALES STUDIUM** 

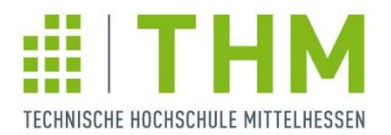

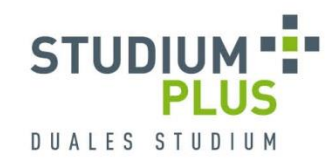

### **Anerkennung von Zweitagesmodulen**

### Pauschale Anerkennung:

- **Mentorentätigkeit**
- **Technikmodul**
- **Tutorentätigkeit** (bei Vorlage des Zertifikats zur Basisqualifizierung am ZeKoLL)
- **StudiumPlus-Schulbotschafter**
- StudiumPlus-Botschafter an ausländischen Hochschulen
- Buddy Programme EIEM
- für BW-KM-Studierende: unternehmensinterne Seminare im Projektstudium (es müssen keine zusätzlichen Zweitagesmodule gewählt werden)

### Anrechnung von unternehmensinternen Schulungen nach Prüfung:

- nur dann möglich, wenn die erforderliche Anzahl noch nicht erreicht ist
- **Voraussetzungen: Dauer von mind. 12 Zeitstunden, allgemein verwendbare Inhalte, Teilnahme** während des Studiums
- Einzureichende Unterlagen: Antragsformular in OsPlus/Downloads/Praxisphasen + Teilnahmezertifikat mit Inhaltsbeschreibung

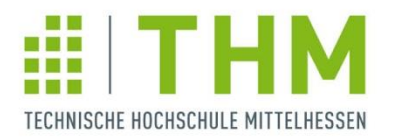

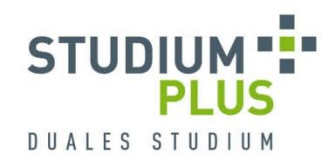

# **Wahl der Zweitagesmodule**

- Interessante Module finden und mit dem Unternehmen abstimmen OsPlus/Downloads/Praxisphasen:
	- **Kurzbeschreibungen der Module**
	- **EXEC** Zeitplan mit Terminen der Module
- 2. Auswahl aller gewünschten Module im 1. Wahldurchlauf (OsPlus/Praxis/Zweitagesmodulwahl)
- 3. Auslosung und ggf. Absage einiger Module
- 4. Nachmeldung im 2. Wahldurchlauf, falls durch Auslosung oder Absage noch Module benötigt werden
- 5. Finale Zuordnung und Bekanntgabe der Anmeldungen zu den Zweitagesmodulen

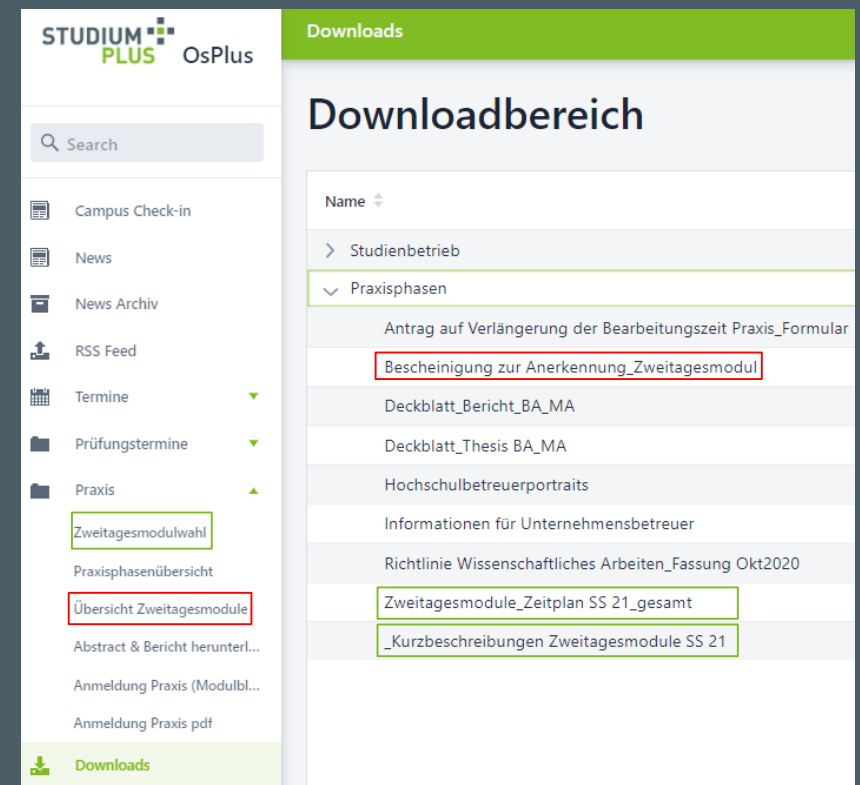

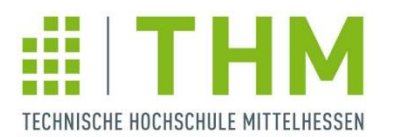

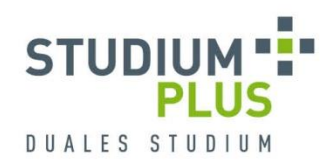

# **Beispiele für Zweitagesmodule im Projektstudium**

- **3D-Druck erleben!**
- Bionik und Nanotechnologie –Was lernen Ingenieure von der Natur?
- Changemanagement Veränderungsprozesse im Rahmen der DIGITALISIERUNG erfolgreich steuern
- Darf ein Roboter Nein sagen? und andere Fragen des **Technikrechts**
- Denkfehler Ist Denken wirklich Glückssache?
- Die erste Führungsposition Kraftvoll in die Karriere starten
- **Entwicklung mobiler Apps**
- Erfolgreich "Führen"
- **Erfolgreiche Kommunikation und Zusammenarbeit in Teams-**Karriereorientiertes Seminar für Studierende
- **Future Thinking/Design Futuring**
- Gebäudeautomation Hightech im Gebäude des 21. **Jahrhunderts**
- **Hardwarenahes Programmieren in C**
- **Human Robot Interaction**
- **International Business Skills**
- **Markt- und Wettbewerbsbeobachtung** (Competitive/Market Intelligence)
- Mit Präsenz präsentieren Die Kunst der freien Rede
- Mobilität der Zukunft
- **Nachhaltiges und zukunftssicheres Bauen**
- Nachträge und Bauablaufstörungen
- **Professionelle Datenanalyse mit Excel**
- Professionelle Verhandlungsführung im globalen Umfeld
- **•** Python-Programmierung Ein praktischer Grundkurs
- **Regenerative Geschäftsprozesse entwickeln**
- **Salesforce CRM und Customer Engagement Plattform in der** Praxis
- Schweiß- und Fügetechniken
- **Simulation in der Produktion**
- **Social Media Rechtliche Aspekte und Storytelling**
- **Solartechnik**
- Vakuumtechnik Einführung in die Grundlagen und praktische Anwendungen
- Verhandlungsführung
- **WORKSHOP LEBENS- UND KARRIEREPLANUNG**
- WORKSHOP RESILIENZ Die Schlüsselkompetenz des 21. **Jahrhunderts**

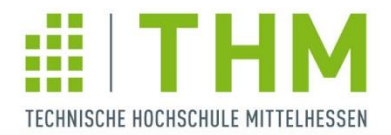

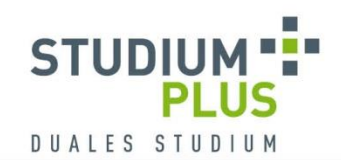

duales studium

### **ANSPRECHPARTNER**

**PROF. DR. JENS MINNERT SANDRA HAISLER** Telefon +49 6441 2041 – 116 Telefon +49 6441 2041 – 232 jens.minnert@studiumplus.de sandra.bauer@studiumplus.de

Telefon +49 6441 2041 – 224 **JESSICA THIELMANN** cornelia.fritzsch@studiumplus.de SACHBEARBEITUNG

**CORNELIA FRITZSCH KATRIN FELLERT | JANINE KUNDT |**  Telefon +49 6441 2041 - 164 | - 206 | - 148 **[praxis@studiumplus.de](mailto:praxis@studiumplus.de)**

**StudiumPlus |** Charlotte-Bamberg-Straße 3 | 35578 Wetzlar Telefon +49 6441 2041 - 0 | www.studiumplus.de

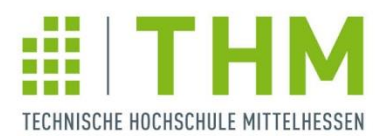

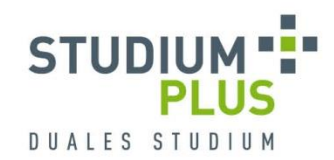

### **Beispielthemen des Projektstudiums:**

#### **BAU-BKI**

- Standsicherheitsnachweis für den Neubau eines Mehrfamilienhauses
- Optimierung der Verwaltung von den vorhandenen Werksnormen
- Einbaukonzept von mineralischen und polymeren Komponenten
- Hybridbauten: Eine Darstellung theoretischer Grundlagen und der Entscheidungskriterien während des Planungsprozesses
- Barrierefreie Gestaltung von Verkehrsanlagen am Beispiel X

#### **BAU-TGA**

- Wassermanagement eines Großprojekts in Frankfurt am Main
- Wärmeversorgung eines Wohnquartiers Photovoltaisch-thermische Anlage als Wärmequelle für eine Wärmepumpen-Kaskade
- Modernisierung des Heizungs- und Kältesystems eines Bürogebäudes unter Berücksichtigung der Nachhaltigkeitsziele und der baulichen Gegebenheiten
- Entwicklung von Konzepten zu Integration von Erneuerbaren Energien in das Stromnetz von Gebäuden
- Reduzierung des Wärmebedarfs durch eine energetische Sanierung für das Bestandsgebäude X

### **BW-KM**

- Zeit- und ortsflexibles Arbeiten am Beispiel Desk Sharing
- e-Health Digitale Versorgung
- Kundeninteraktionspunkt Häusliche Krankenpflege Wege zur Verbesserung der Servicequalität
- Hausarztzentrierte Versorgung Situationsbeschreibung und erste Bewertung
- Modellbeschreibung der integrierten Versorgung am Beispiel der Dialysevermeidung/-verzögerung

#### **BW-LM**

- Erstellen eines Lastenhefts für die Service-Abteilung
- Zusammenlegung zweier Logistikstandorte
- Erstellung eines Notfallkonzeptes bei Ausfall eines Depots am Beispiel X
- Konzepterarbeitung für den Neubau eines automatischen Kleinteilelagers
- **Kontinuierliches Reporting der operativen Kosten in der Region** Nord

#### **BW-MM**

- Optimierung des internen Berichtswesens in der X
- Automatisierung von Zwischenrechnungen
- Konzeption eines neuen Bildungsangebotes zu den Themen Industrie 4.0 und Digitalisierung mit Betrachtung neuer Lernmethoden und –Inhalte
- Neue Kundenausrichtung bei X
- Analyse und Optimierung der Marketing- und Vertriebsstrategie

### **BW-WIN**

- Elektronische Belege im internationalen Kontext
- Analyse der SAP-ITSmobile-Umgebung zur Entwicklung und dem Einsatz HTML5-konformer Anwendungen
- **JobRouter-Workflowmanagement-Systeme**
- Lizenzoptimierung der Virtualisierungsumgebung bei X
- Konzeption und Implementierung einer Intranet-Lösung

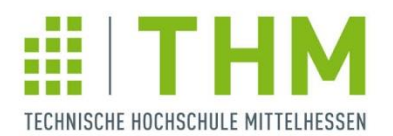

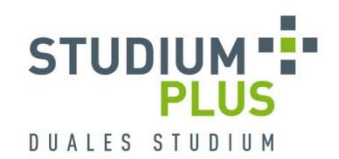

### **Beispielthemen des Projektstudiums:**

#### **IW-ET-AET**

- Optimierung des Parameterhandlings in Equipment Modulen
- Konzepterarbeitung und Umsetzung einer Radverfolgung in der **Lackieranlage**
- **Antriebstechnik Optimierung und Inbetriebnahme von** drehzahlgeregelten Motoren
- Mobile Dokumentation Erstellung einer offlinefähigen Applikation für mobile Geräte
- Hardwareplanung einer Produktvereinzelungsmaschine

### **IW-ET-TI**

- Verarbeitung von H.264-kodierten Videodateien unter Android
- Migration einer statischen Komponente aus einem bestehenden System in einem Microservice mit Datenbankanbindung
- iAP Integration in Android Oreo
- Porting the Speech Core based on C++ to on Android Environment
- Konzipierung und Integration von Webvisualisierungen für CMCIII-Sensoren und -Geräte

### **IW-MB-AMB**

- Neuauslegung eines Rotationsantriebs
- **Optimierung der Gesenkmontage**
- Neukonzeptionierung einer Gangräderautomation für eine Werkzeugmaschine
- Drahtphosphatieranlage Ursachenanalyse von Ausfallzeiten
- **Untersuchung zur Optimierung von Prozesskühlanlagen für** Werkzeugmaschinen

#### **IW-MB-FG**

- Automatisierung des Schleifprozesses in Bezug auf das Tuschieren von Druckgussformen
- Optimierung der Heizungsanlagen am Standort Biedenkopf
- Oberflächenangaben und deren Umsetzung im Fertigungsablauf
- Prozessbegleitende Temperaturerfassung der Blasformrohlinge im Heizkasten
- Optimierungskonzept zur Erstellung und Verwaltung von Normteilen unter zu Hilfenahme einer Ähnlichkeitssuche

#### **IW-MB-HD**

- **Schallquellenanalyse am Slicer S6**
- Standardisieren der Gehäusedeckel (Hygienisch)
- Standardisierung der Antriebstechnik von Bandsystemen auf Basis eines Leitfadens
- **Auslegung von Bandsystemen**
- Erstellung eines Leitfadens für die Anwendung des Simulationsprogramms "Simulation" von SOLIDWORKS

### **IW-MB-KK**

- Konzept zur Einzelraumregelung von Lüftungsanlagen in Wohnungen
- Entwicklung eines mit Propan betriebenen Mikrokältesatzes in einem Vakuumgehäuse
- Kältemittelumstellung einer Luft-Wärmepumpe
- Raumströmungsstudie am Beispiel eines neugebauten Bürogebäudes
- Erstellung eines Akustik- und Strömungskonzepts für das neu entwickelte Wohnungslüftungsgerät Vitovent Modul

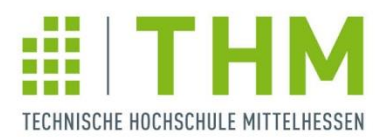

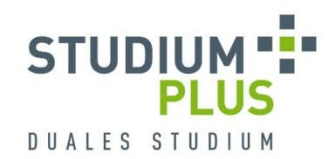

### **Beispielthemen des Projektstudiums:**

#### **SWT**

- Migration einer on-premise Datawarehouse-Lösung in einen cloudbasierten Datalake
- Data Analytics in der Automobilbranche
- **Transition from IBM Connections to the Microsoft Cloud**
- **Proof of Concept Implementierung eines filesystems unter Integrity auf.** embedded Hardware

#### **WI-ET**

- Strategische CRM-Lücken-Analyse
- Produktionsverlagerung in Zeiten des Wirtschaftswachstums
- Evaluation einer variablen Werkerassistenz für Integrations- & **Testarbeitsplätze**
- Prozessanalyse der Fertigung im Hinblick auf die Produktion von Low-Cost-Produkten

### **WI-MB**

- Entwicklung einer Systematik zur Schnellkalkulation von Produkten
- X-Teile-Konzept Flexible Make-or-Buy-Entscheidung
- Gestaltung der Produktprogrammkosten im X-Produkt-Mix versus Gemeinkostenverrechnung
- Rechtliche Vorschriften und deren Umsetzung für BHKW-Systemen
- Personalmanagement Entwicklung eines leistungsbasierten Lohnsystems

#### **WI-MT**

- Geschäfts- und Betriebsmodell für die technische Bereitstellung eines Heimdialyseplatzes im Kontext aktueller und zukünftiger Entwicklungen im Gesundheitswesen
- Evaluation der Einführung von agilen Prozessen in die medizinische Geräteentwicklung bei X
	- Konzepterstellung und Kalkulation von alternativen Versorgungsmodellen medizinischer Gase
- Konzept zur Implementierung eines Qualitätsmanagementsystems im Bereich der Medizintechnik

#### **WI-VT**

- **Proaktiver Vertrieb von Serviceleistungen bei X**
- Prepreg Erschließung eines neuen Marktes
- Vertriebssteuerung und Unterstützung durch Salesforce
- Effizienzsteigerung durch Standardisierung von Vertriebsabläufen

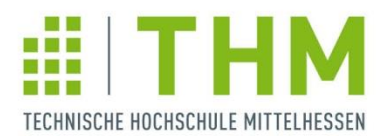

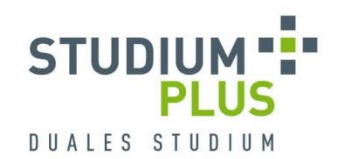

### **Beispielthemen der Bachelorthesis:**

#### **BAU**

- **Einfluss von sich verändernden Anforderungen an moderne** Arbeitswelten auf die bauliche Planung und Ausführung neuer Büroimmobilien
- Brückenuntersuchung und Brückensanierung in Bad Hersfeld
- Tiefgründige Bodenverbesserung mittels Vollverdrängungssäulen
- Entwicklung einer einheitlichen Struktur für die integrale Planung von Industriebauten
- Kostentechnische Betrachtung bei optionaler Gebäudeausführung

#### **BAU-TGA**

- Potenzial der energetischen Gebäudesanierung am Beispiel eines Wohngebäudes
- Energieautarke Bestandsgebäude
- Entwicklung eines Standard-Heizungskonzeptes für einen Bestands-Gebäudetypen
- Erarbeitung eines Systemauslegungstool für maschinelle Rauchabzugsanlagen (MRA)

### **BW-KM**

- Bürgerversicherung Eine Verbesserung für die Bürger?
- Das Fernbehandlungsverbot im Kontext zu Recht und Ethik
- Darstellung der Voraussetzungen und Möglichkeiten zur Verbesserung der Vereinbarkeit von Familie und Beruf
- Betriebliche Gesundheitsförderung in Unternehmen was leistet die X
- Ermöglicht der morbiditätsorientierte Risikostrukturausgleich einen fairen Wettbewerb unter den gesetzlichen Krankenkassen?

#### **BW-LM**

- Konzeptionelle Entwicklung und Anwendung eines City-Logistik Leitfadens
- Maßnahmen zur Optimierung des Artikelstamms
- Unwägbarkeiten des Retourenmanagements im eCommerce in **Deutschland**
- **Implementierung der Lagerverwaltungssoftware SAP EWM in den** laufenden Produktivbetrieb
- Einflussnahme auf Business Excellence durch Nutzung verschiedener Konzepte zur Prozessverbesserung bei der X

#### **BW-MM**

- Customer Relationship Management im Geschäftskundenbereich (B2B) des Anzeigenvertriebs der X
- Analyse der Mitarbeiterzufriedenheit
- Kostenoptimierte Filialbesetzung durch Aushilfen im Verkauf
- Die Neuorganisation des Credit Managements der X
- Zukunftsorientierte Unternehmensnachfolge im Mittelstand am Beispiel der X

### **BW-WIN**

- Analyse der Weiterentwicklung von Hard- und Software im Lagerbereich bei X
- Serviceorientierte EDI-Anbindung über SAP-PI
- Entwicklungen im Customer-Relationship-Management zur Zeit der vierten industriellen Revolution am Beispiel von X
- Evaluation potenzieller Einsatzszenarien von Salesforce Einstein bei X
- Konzeption und Implementierung einer IT-Projektmanagementstruktur

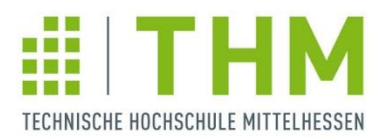

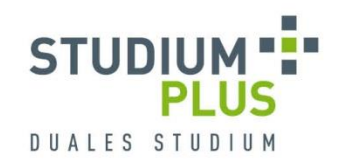

### **Beispielthemen der Bachelorthesis:**

### **IW-ET-AET**

- Konzeptionierung eines modularen HF-Multiplexers
- Automatisiertes Flashen in einer Integrationstest-Umgebung
- Entwurf einer Softwarelösung zur Erstellung und Verwaltung von Anlagenbetriebsanleitungen
- **-** LPDDR4 Design Simulation
- Optimierung eines Elektro-Pneumatischen-Spulenständermoduls und Erfassung der technischen Grenzwerte

### **IW-ET-TI**

- Digitalisierung im Bereich der Werkzeugvoreinstellung
- Die Softwareentwicklung eines analogen Erweiterungsmoduls
- **Android Interprozess Kommunikation mit Hilfe des Binder Frameworks**
- **Implementierung eines hochperformanten Microservices zur Verwaltung** und Synchronisierung von format-unabhängigen Konfigurationsdaten
- Beispielhafte Integration eines nativen Services unter Android anhand eines H.264-Decoders

### **IW-MB-AMB**

- Technische Umsetzung eines digitalen Prozesses zur Gestaltung individueller ASV-Ringe
- **Konstruktion für die automatische Befüllung von Regalwagen**
- Optimierung des Informationsflusses in der Gesenkmontage in Bezug auf ein neues Hallenlayout
- Experimentelle Ermittlung betriebsbezogener Messdaten einer Lagerbaugruppe
- Getriebeübersetzung für einen optischen Entfernungsmesser

### **IW-MB-FG**

- Grundlagenuntersuchung zur Automatisierung des Polierprozesses von Druckgussformen
- Erarbeitung eines Sicherheitskonzeptes für den Einsatz von Leichtbaurobotern in der Fertigung
- Ist-Analyse zur Ermittlung einer Energieverbrauchszählung in der produzierenden Industrie
- **IR-Tempern im Trockenofen der Lackieranlage**
- Möglichkeiten der Kostenreduzierung bei der Zerspanung mit Kugelfräsern

#### **IW-MB-HD**

- Die Ermittlung einer optimalen Transportbandunterstützung für die Bandsysteme der X
- Entwicklung eines Konzeptes für ein geräuschreduziertes Messersystem am Slicer S6
- Methodisches Konstruieren eines innenliegenden Scharniers für Gehäusedeckel
- Analyse mechatronischer Systeme mit Hilfe der Simulationssoftware "Motion" von SOLIDWORKS
- FMEA und Risikobeurteilung einer Oberfolienstation für eine **Skinverpackung**

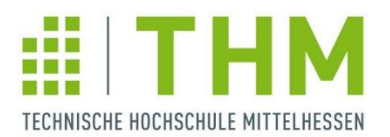

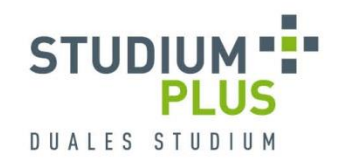

### **Beispielthemen der Bachelorthesis:**

#### **IW-MB-KK**

- Theoretische Leistungsberechnung einer Luftwärmepumpe
- **Prüfung und Evaluierung verschiedener Methoden zum Frostschutz** eines Lüftungsgerätes
- Experimentelle Untersuchungen zum Feuchtigkeitseintrag in eine Kühlzelle
- Energiewirtschaftliche Berechnung eines neugebauten Bürogebäudes Wärmerückgewinnung zur Energieeinsparung

### **SWT**

- Evaluation des Einsatzes von Smartwatches bei Benachrichtigungen eines Plant Information System
- **Implementierung betrieblicher Standardsoftware**
- Mandantenfähigkeit von IoT-Systemen in der Industrie
- Aufbau und Analyse einer SAP Datenmigration mit Fokus auf **Datenqualität**
- Vergleich der beiden Programmiersprachen Java und Kotlin im Android-Kontext

### **WI-ET**

- Umfrage und Prozessoptimierung zur Erstellung eines Schaltschrank-Makros mit EPLAN Pro Panel
- Wirtschaftlichkeitsanalyse für die Einführung einer variablen Werkerassistenz für Integration- und Testarbeitsplätze
- **Integration der Sensorprüfvorrichtung in einen automatischen** Acceptance Test in der Produktion
- **Erstellung eines Business Case zur Optimierung der Lagerverwaltung** bei X

#### **WI-MB**

- Entwicklung des Prozesses der Nachkalkulation von Sonderartikeln
- Aufstellung einer Produkt-Komplexitätsmatrix zur strategischen Ausrichtung der Fertigungsprozesse
- Launch Management Erprobung und Bewertung des Leitfadens "Projektverlagerung" zum Start der Serienproduktion
- Wahl einer geeigneten Markteinführungsstrategie unter Einbezug der Balanced Scorecard

#### **WI-MT**

- **Implementierung eines Prozesses zur Planung und Dokumentation** von Einsparungen im Rahmen der softwarebasierten finanziellen Erfolgsmessung im Einkauf der X
- **Vergleich und Bewertung verschiedener Versorgungsmodelle von** medizinischen Gasen im Krankenhaus
- Vorbereitung und Begleitung von Vergabeverfahren
- Entwicklung eines Geschäftsmodells für die technische Bereitstellung eines Heimhämodialyseplatzes

#### **WI-VT**

- **Marktanalyse der X und Ableitung geeigneter** Vertriebsmaßnahmen
- Definition eines Prozesses zur Unterstützung der strategischen Produktplanung
- Innovative Vertriebsstrategien im Zeitalter von Industrie 4.0 Am Beispiel von Anlagen-, und Maschinen der Brillenoptik
- Leitfaden zur Umsetzung effizienzsteigernder Maßnahmen im **Vertrieb**